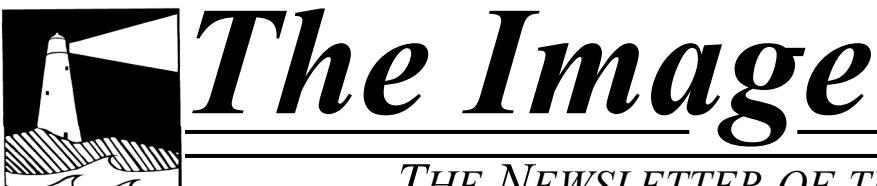

*THE NEWSLETTER OF THE COASTAL CAMERA CLUB*

## October 2010

#### INSIDE THIS ISSUE:

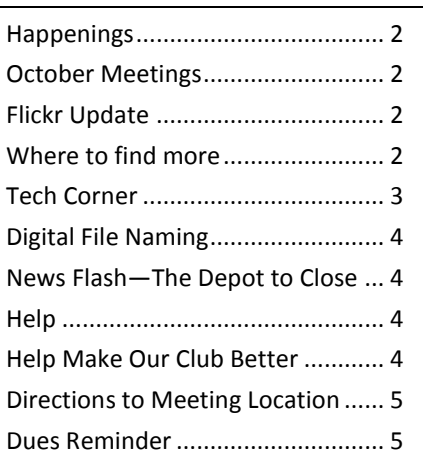

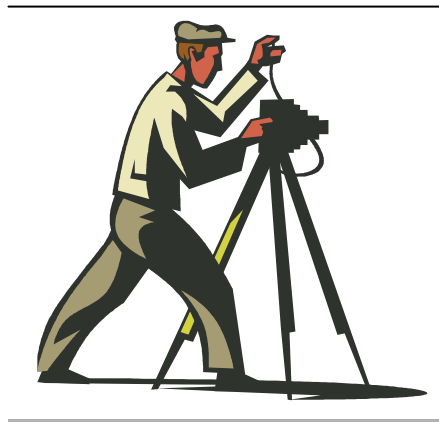

*Coastal Camera Club*

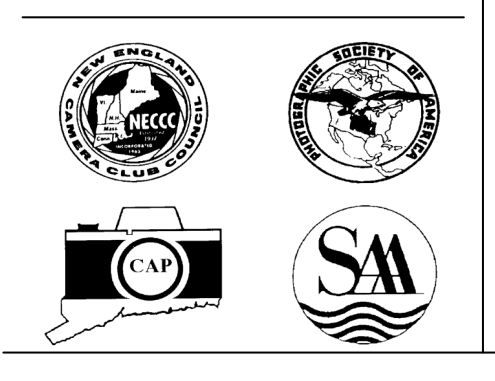

### **VIEW FROM THE BOARDROOM**

**By Paula Chabot**

Paula Chabot joins the  $21<sup>st</sup>$  Century (partly) I took full advantage of being in a camera club in June when I decided I HAD to get a digital camera before I went to Turkey. Diane Roberts let me come over (Wed., June 23) and showed me her Nikon 80 and helped me order a Nikon 90 plus the zoom lens. She also went above and beyond when the equipment arrived two days later and the lens cost \$200 more than the online price. She sent an eloquent e-mail to Beach Camera in N.J. and I called and justice was served. I then went over to Maryann's (Sat. June 26) with my new camera to practice AND Maryann drove with me to Milford Camera to get the special batteries needed . That left my visit with Archie on Monday, June28) by which time I felt I had some confidence with the camera.

So off I went on Tuesday, June 29 to the airport – plane cancelled, overnight in airport hotel, arrival in Istanbul at 3:30 A.M. on Thursday, July 1. At 10 in the morning I went for a walk down by the Golden Horn, into a mosque, through the Spice Bazaar and then the open markets. Fifty kept pictures and the adventure had begun. I returned home on July19 with over 1800 pictures. Now came the weak part of this undertaking – no computer. I was able to show them to friends by the memory card into flash drive method. Then I visited a friend in Maine. The first memory card got stuck in the camera. Panic!!! We found a good camera store, got it out (never to be inserted again) and I began my quest to get the pictures onto to DVDs (more expensive) or CDs (less expensive). To make a long story short, I went to CVS up there and three and one half hours and 28 CDs later, I have my pictures this far. Will you guys ever see any of them? Not sure.

Now I need someone to explain to me why the camera has taken to showing F- instead of the aperture…sometimes. PC or Mac??????? Stay tuned.

### **O F F I C E R S**

#### **President**

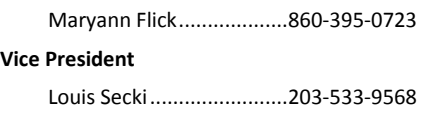

**Secretary**

#### **Treasurer**

Bill Boeckeler....................203-421-3446

#### **C O M M I T T E E S Activities**

### **Exhibits**

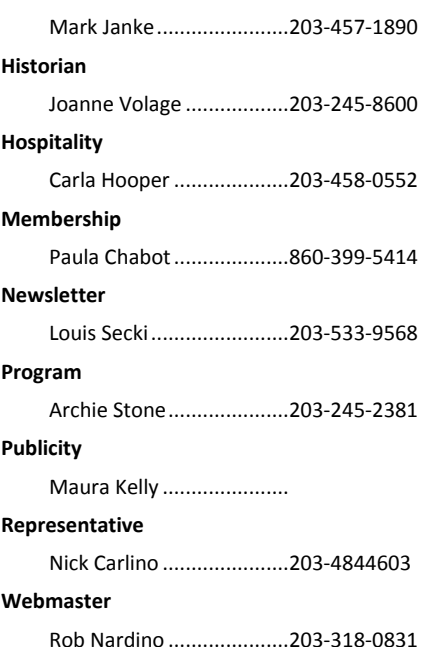

*The Image* is published monthly by the Coastal Camera Club. We welcome all members to contribute to the newsletter. The deadline for submissions is the third Friday of the month. Please e-mail all submissions to Louis Secki at lou.secki@gmail.com.

Membership dues for the Coastal Camera Club are:

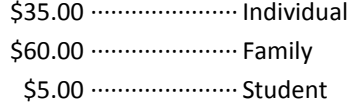

#### *September 29—October 30*

The Connecticut Valley Camera Club is holding a photography exhibit at the Henry Carter Library in Clinton. Reception is October 5, 2010 from 6- 8pm

#### *October*

The Castle Craig Camera Club is having a Photo Gallery Show at the Southington Library during the month of October. There will be a reception on October 2, 2010 from 2:00pm—4:00pm.

#### *Remember*

Check www.coastalcameraclub.org for more updated information on all activities.

### Happenings | October Meetings

*October 7th (Thursday)*

Mark Janke will be giving his lens discussion, Lens: Types and Their Uses.

*October 20th (Wednesday)*

To Be Determined

### Places to find out more.

There are a few places to find out more information about the club, rules, activities and anything else you were afraid to ask.

Www.coastalcameraclub.org—the official club website

Www.coastalcameraclub.wordpress.com—Club Blog

Public.me.com/lou.secki—site to download files relating to the club.

### Flickr Group Update—October 2010

The assignment for October is "Holes." This was suppose to be the September Topic but I made a mistake. Sorry. Have fun, go out and take pictures of any holes you can find. you. All I ask is that you add the best three images to the Coastal Camera Club group pool on flickr.com.

Don't forget about the critique thread on the Coastal Camera Club group.

The Coastal Camera Club meets at 7:00pm on the first Thursday and third Wednesdays of the month at The Meeting Room in the Madison Police Station located at 9 Campus Drive in Madison, Connecticut.

### Tech Corner—Death, Taxes, Hard Drive Failures

There were several questions raised during our first meeting on September 15, 2010 when we got to the end of the presentation and started talking backups. I thought I would take this opportunity to go over the basics of backing up and securing your data once again. This is a topic near and dear to my heart and I don't think we can ever talk about this too often.

"If you only have one copy of a file, you don't really have a copy of that file" – Alex Lindsay

"The 3-2-1 Rule, THREE copies of the file, TWO different types of media, at least ONE copy is offsite" – Unknown

These two quotes have really hit home for me since the switch to digital. We'd like to think these files are safe and secure but failures happen all the time. Be it a hardware failure, a data write failure, a power hiccup, fire, a flood, hurricane, theft or even a stray electron hitting your computer at the wrong time can cause you to lose your precious photos. People that preach about backing up your data always talk about the worst case scenario; they are the crazy homeless guy on the street with the "end of the world is near" sign. When it comes to data backup, I am that crazy homeless guy.

No form of media is 100% safe and secure. Therefore, if you only have that one copy of a file it will cease to exist when the media it's stored on fails. Notice I said WHEN and not IF. ALL DRIVES FAIL, PERIOD! This is a fact. The trick is having the right backup strategy to cover your data when a drive does fail.

Let's look at a real world scenario. You save photos on your computer. It doesn't matter what you program you use or if you even use a program to sort them, they are either on your computer's internal hard drive or on an external hard drive attached to your computer. If that drive fails some reason, you could loose all your data. For the sake of this discussion lets just say your files are on the internal drive. Being an educated computer user, you make a copy of your files and move them onto an external drive. So now you are protected, right? If the internal drive fails you have a backup copy of all the files on an external drive. The chance of both drives failing at the same time is highly improbable. But what if you never checked the backup drive? Maybe that drive stopped working 6 months ago and you didn't know it. You need to check that drive from time to time and make sure it still works. We test our smoke detectors every six months and replace batteries in our emergency flashlights every now and then right? So, why wouldn't we test our backup drives.

So, now we are making a backup copy of all our photos and saving them to external hard drive that we test on a regular basis to make sure it will be ready when we need it. What if there was a fire in your house and you computer gets burned up. You can always buy a new computer with the insurance money and then restore your photos from the files on the backup drive. Right? Wait a minute, wasn't that backup drive sitting right next to the computer that just burned up? If it was your backup files are gone too.

Now what do we do? One of your copies needs to be located some place other than your home. Burn a copy to CD/DVD and bring it to work or leave it with a friend or relative. This can also work with another hard drive instead of a CD/DVD. If you go the hard drive route make sure you power up the drive and test it every now and then because an idle drive will freeze up and fail too. An even better way is to swap the back-up drive that sits next to your computer with the one you bring to work (or where ever) every week or month. This way both drives get used and will stay fresh.

Another way to accomplish this off-site backup is to use an online service. There are several of these services available and each has plusses and minuses. The downside is there is usually a subscription fee the upside is after they are setup the work in the background without you doing a thing. Keep in mind there will be a short time in the beginning when your data is not safe. This only occurs during the time your data is uploading to the server. How long that takes is dependant on how much data you have and how fast your internet connection is.

At this point you might be wondering what I do to keep my data secure. Well I don't go as far as I should but all my data is backed up locally. The phrase "do as I say not as I do" comes to mind, I should be a little more proactive.

- 1. When I import photo into lightroom from my camera's data card I make two copies. One will be a working copy and saved to my lightroom library and the other will be saved to a different drive and will serve as a copy of the original master.
- 2. As part of the operating system on my iMac there is something called "Time Machine" and it always runs in the background. The sole purpose of this tool is to keep my data safe. I have a 2TB drive which "Time Machine" uses to keep cop-

*(Continued on page 5)*

### 2010 Coastal Camera Club Digital File Naming

2010 will be our third year with digitally projected files being used in club competitions and critiques. As we get more and more digital files submitted it becomes more and more important that files are named and sized correctly.

Below you will find the Naming structure we need to use so that we can standardize how we handle files. Because many of the tools we use expect a certain structure in the name of the files received if you image is not named properly it might get lost in the shuffle. If you have any questions please let me know.

2010 Coastal Camera Club Naming Convention:

#### **X#\$ClubName\$LastName\$FirstName\$Title\$YYYY-MM.jpg**

- The "X" will be one of three things; "O" for Open, "B" for Black & White or "C" for Creative.
- The "#" will be the priority of the images you send in. This lets us know how many images we have from you in a category. In the case of a critique if we have too many images we will be sure to get the images you wanted us to review the most.
- Club Name will be replaced with the word "Coastal"  $\bullet$
- Last name and first name are self explanatory  $\bullet$
- Title will be the title of your image
- YYYY-MM will be the 4 digit year and 2 digit month of the competition or critique. For example if the competition was in January of 2011 you would enter "2011-01"

If you have any questions please let one of the board members know and we will get you an answer.

### News Flash: The Depot To Close In October

Back in August we were notified that The Depot would not be available after September 30, 2010 due to the towns plans to tear the building down and build a new Senior Center. This was a change from the order things were suppose to happen and caught us and quite a few other groups by surprise for this fall. Basically, our first meeting of the year on September 15, 2010 will be our last meeting at The Depot. This news gave us less than 6 weeks to find a new meeting place.

The Coastal Camera Club board has been working hard to secure a new location for our meetings. As of the publication of this news letter we still have no answers. Stay tuned for more information as it becomes available.

### Help Make Our Club Better.

Remember folks, this is your club, is there is something you would like to see the club do let us know. There is a whole world out there waiting for us to explore.

- If there is a place you would like to see us go shooting let the Activities Chairpersons know
- If you know of a good speaker the club could bring in let the Program Chairperson know
- If you like to write an article for the newsletter let the Newsletter Chairperson know.  $\bullet$

The club can be very accommodating if we know what you want to see and do. We also welcome any help club members can give us. Just ask one of the board members how you can help and I am sure we will come up with something.

### October Meeting—Refreshments

Each meeting, one club member is responsible for bringing a snack and a cold beverage. Cups and paper goods are supplied by the club and brought each week by the hospitality chair.

*October 7th*

*October 20th*

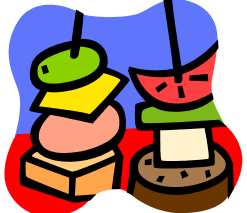

### Tech Corner Cont'd...

*(Continued from page 3)*

ies of everything I do. When first started, it makes a full copy of everything on my computer, then it makes hourly backups of the files which have changed, then daily backups of what changed day to day and finally monthly backups.

At this point I have a set of files which are untouched originals, a working set of files in Lightroom and then a backup of both the working files and the originals. My files are pretty safe, although there is still one missing piece to my data puzzle, off-site backup. I will most likely start to use one of the online services in the near future. This way, I will have local backups ready to be used at home and an offsite service to cover me if the unthinkable happens.

Two important things to remember:

- 1. A local backup copy of the data you don't want to lose. This is the first line of defense, your hard drive dies and you can back up and running in no time with your backup copies.
- 2. An off-site copy of the data you don't want to lose.

For you to actually need to recover these files you would have had to lose your main copy and your local backup copy. While it is rare for you to lose the hard drive with your original copies and the hard drive with the local backup copies it could happen. More likely you will only need to recover off-site back-up copies if here was a fire or some other major disaster at your home.

You can go crazy trying to make sure you have a backup copy of a back-up copy of back-up copy. Don't sweat it too much. Remember the 3-2-1 Rule and you will most likely be fine. Like an insurance policy, your back-up strategy is something you hope you will never need to use.

### Directions To New Meeting Location

Well, its official we have a new meeting place for the 2010-11 club calendar. After years of holding our meetings at the Depot in Madison we have to relocate in advance of the town tearing that building down and building the new senior center. We will now be holding our meetings on the first Thursday and the third Wednesday of the month at the Meeting Room inside the Madison Police Department located at 9 Campus Drive off of Duck Hole Road in Madison.

If you have an automotive GPS you can very easily enter "9 Campus Drive, Madison CT. 06443" and have it bring you right there or you can use something like Google Maps (maps.google.com) and get direction from wherever you might be traveling from. In addition I have also listed some directions below. See you there.

#### From the East:

Take I-95 to exit 62 (Hammonasset Connector). Turn right at the end of the exit and head north. This will become Duck Hole Road. Drive about a half mile and turn right onto Campus Drive and drive to the police station.

From the West

Take I-95 to exit 62 (Hammonasset Connector). Turn left at the end of the exit and head north. This will become Duck Hole Road. Drive about a half mile and turn right onto Campus Drive and drive to the police station.

#### From the North

Follow Route 79 south. Turn left onto Horse Pond Road. After about 2 miles Horse Pond Road becomes Duck Hole Road. Turn left onto Campus Drive and drive to the police station.

### Coastal Camera Club Reminder

Just as a reminder to everyone, Dues for the 2009-10 Club are as follows:

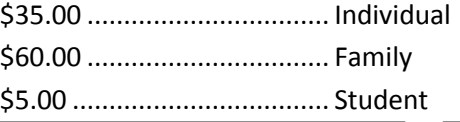

*A Publication of the Coastal Camera Club Page 5*

# Coastal Camera Club

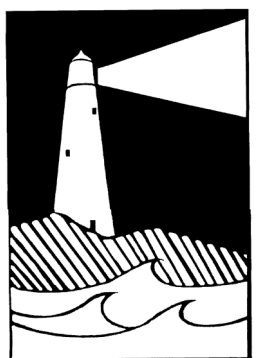

Louis Secki, Editor 1675 Boston Post Road, Apt A Guilford, CT 06437

Founded 1990

**First Class Mail**

*The Image* is published by the Coastal Camera Club *Address correction requested*